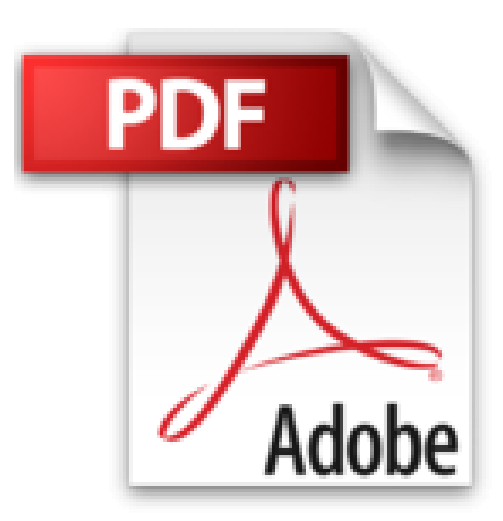

**Excel 2016 im Controlling: Zuverlässige und effiziente Praxislösungen für Controller. Ab Excel 2010. Alle Beispiele zum Download.**

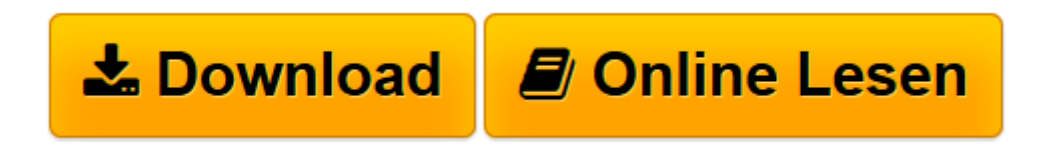

[Click here](http://bookspode.club/de/read.php?id=3842101953&src=fbs) if your download doesn"t start automatically

## **Excel 2016 im Controlling: Zuverlässige und effiziente Praxislösungen für Controller. Ab Excel 2010. Alle Beispiele zum Download.**

Stephan Nelles

**Excel 2016 im Controlling: Zuverlässige und effiziente Praxislösungen für Controller. Ab Excel 2010. Alle Beispiele zum Download.** Stephan Nelles

**[Download](http://bookspode.club/de/read.php?id=3842101953&src=fbs)** [Excel 2016 im Controlling: Zuverlässige und effiz ...pdf](http://bookspode.club/de/read.php?id=3842101953&src=fbs)

**[Online lesen](http://bookspode.club/de/read.php?id=3842101953&src=fbs)** [Excel 2016 im Controlling: Zuverlässige und eff ...pdf](http://bookspode.club/de/read.php?id=3842101953&src=fbs)

## 1057 Seiten

Pressestimmen

»Als Controller lernt man nicht nur die in Excel inhärenten Werkzeuge kennen, sondern erfährt auch die notwendigen Voraussetzungen für den konkreten Praxisfall.« (*IT Director*)

»So viele Funktionen, so viele Ideen: Ich bin auf Ideen gekommen, habe Sachen entdeckt, von denen ich nicht wusste, dass ich sie brauche. Ich bin auch noch lange nicht mit allem durch, wollte euch aber meine Begeisterung dazu schon einmal kundtun. Ich kann mir nicht vorstellen, dass es noch besser geht.« (*mediennerd.de*) Kurzbeschreibung

**Verbessern Sie Ihr Controlling mit Excel!** Dieses umfassende Handbuch bietet Ihnen die richtigen Lösungen und Werkzeuge dazu. Stephan Nelles zeigt Ihnen die besten Methoden und Techniken, wie Sie Excel so effizient wie möglich im Controlling einsetzen können. Profitieren Sie von den erfolgreich erprobten Lösungen im Buch und rücken Sie Ihren Aufgaben im Controlling mit maßgeschneiderten Excel-Tools zu Leibe. **Das Buch ist aktuell zu Excel 2016, eignet sich aber auch für alle älteren Versionen.** Download and Read Online Excel 2016 im Controlling: Zuverlässige und effiziente Praxislösungen für Controller. Ab Excel 2010. Alle Beispiele zum Download. Stephan Nelles #BZCAXGHQEW1

Lesen Sie Excel 2016 im Controlling: Zuverlässige und effiziente Praxislösungen für Controller. Ab Excel 2010. Alle Beispiele zum Download. von Stephan Nelles für online ebookExcel 2016 im Controlling: Zuverlässige und effiziente Praxislösungen für Controller. Ab Excel 2010. Alle Beispiele zum Download. von Stephan Nelles Kostenlose PDF d0wnl0ad, Hörbücher, Bücher zu lesen, gute Bücher zu lesen, billige Bücher, gute Bücher, Online-Bücher, Bücher online, Buchbesprechungen epub, Bücher lesen online, Bücher online zu lesen, Online-Bibliothek, greatbooks zu lesen, PDF Beste Bücher zu lesen, Top-Bücher zu lesen Excel 2016 im Controlling: Zuverlässige und effiziente Praxislösungen für Controller. Ab Excel 2010. Alle Beispiele zum Download. von Stephan Nelles Bücher online zu lesen.Online Excel 2016 im Controlling: Zuverlässige und effiziente Praxislösungen für Controller. Ab Excel 2010. Alle Beispiele zum Download. von Stephan Nelles ebook PDF herunterladenExcel 2016 im Controlling: Zuverlässige und effiziente Praxislösungen für Controller. Ab Excel 2010. Alle Beispiele zum Download. von Stephan Nelles DocExcel 2016 im Controlling: Zuverlässige und effiziente Praxislösungen für Controller. Ab Excel 2010. Alle Beispiele zum Download. von Stephan Nelles MobipocketExcel 2016 im Controlling: Zuverlässige und effiziente Praxislösungen für Controller. Ab Excel 2010. Alle Beispiele zum Download. von Stephan Nelles EPub